Web link for Quick-Look sondes:

[http://www.atmos.albany.edu/facstaff/vollaro/ONR](http://www.atmos.albany.edu/facstaff/vollaro/ONR/quicklook.html) [/quicklook.html](http://www.atmos.albany.edu/facstaff/vollaro/ONR/quicklook.html)

User ID: TCIsondes Password: Gonzalo

(both are case-sensitive)

This will be available in real time, if the data are available in real time

Has been tested in Chrome, Firefox, and Explorer, and on PCs and Macs

15 October 2014 Gonzalo

Black squares: sondes with usable data

White X: no usable data (might be useful in real time)

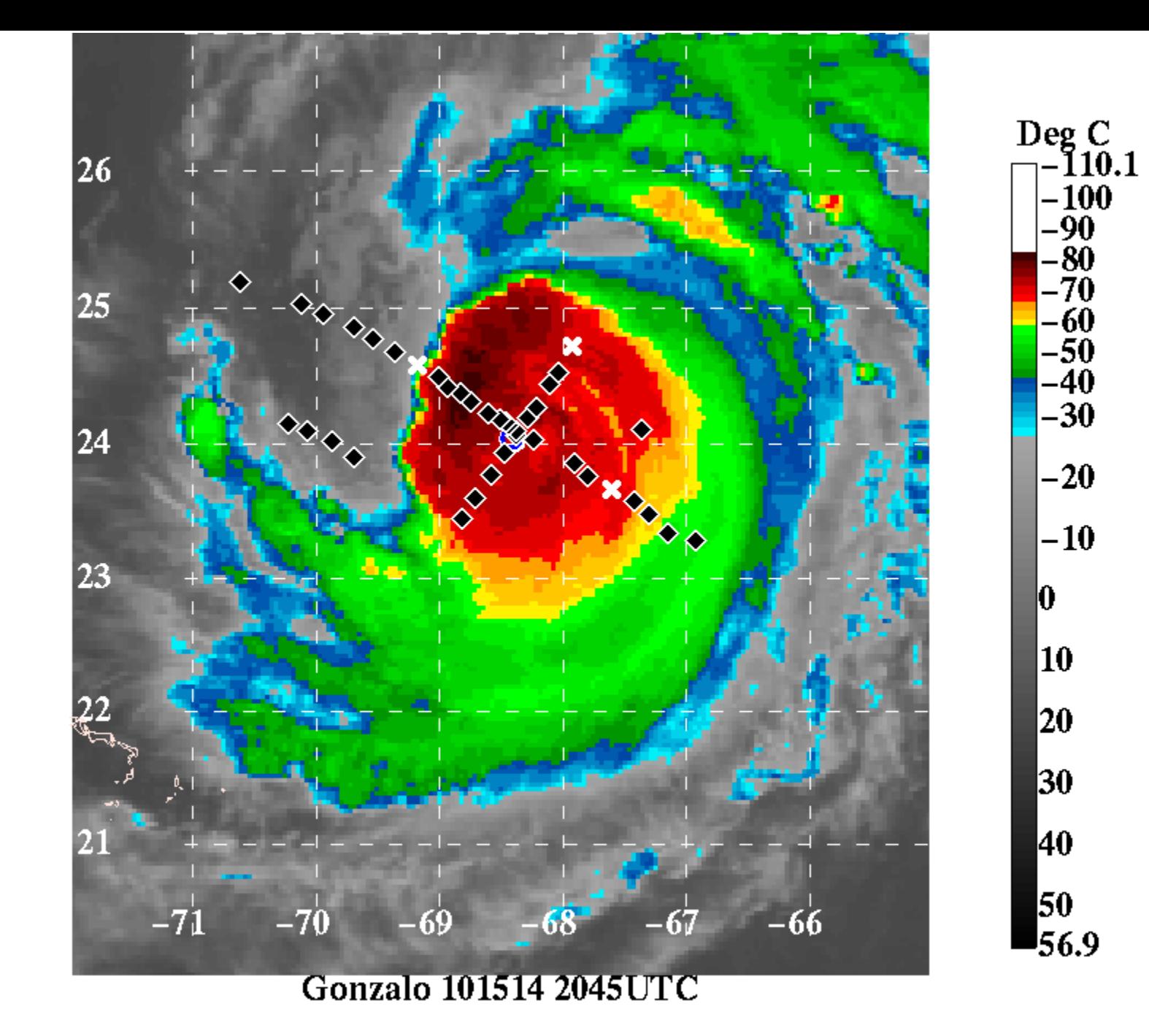

## 16 October 2014 Gonzalo

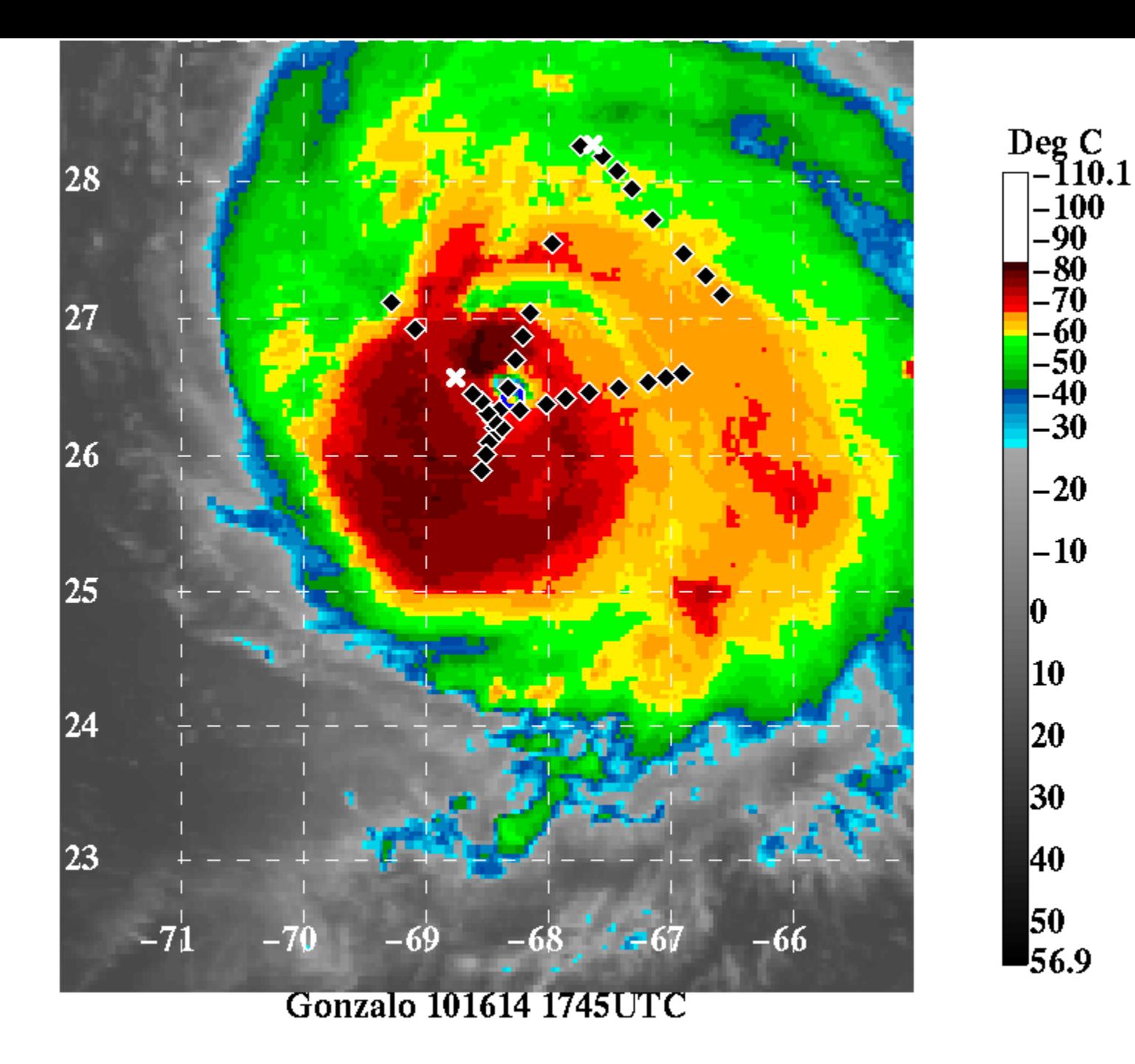

17 October 2014 Gonzalo

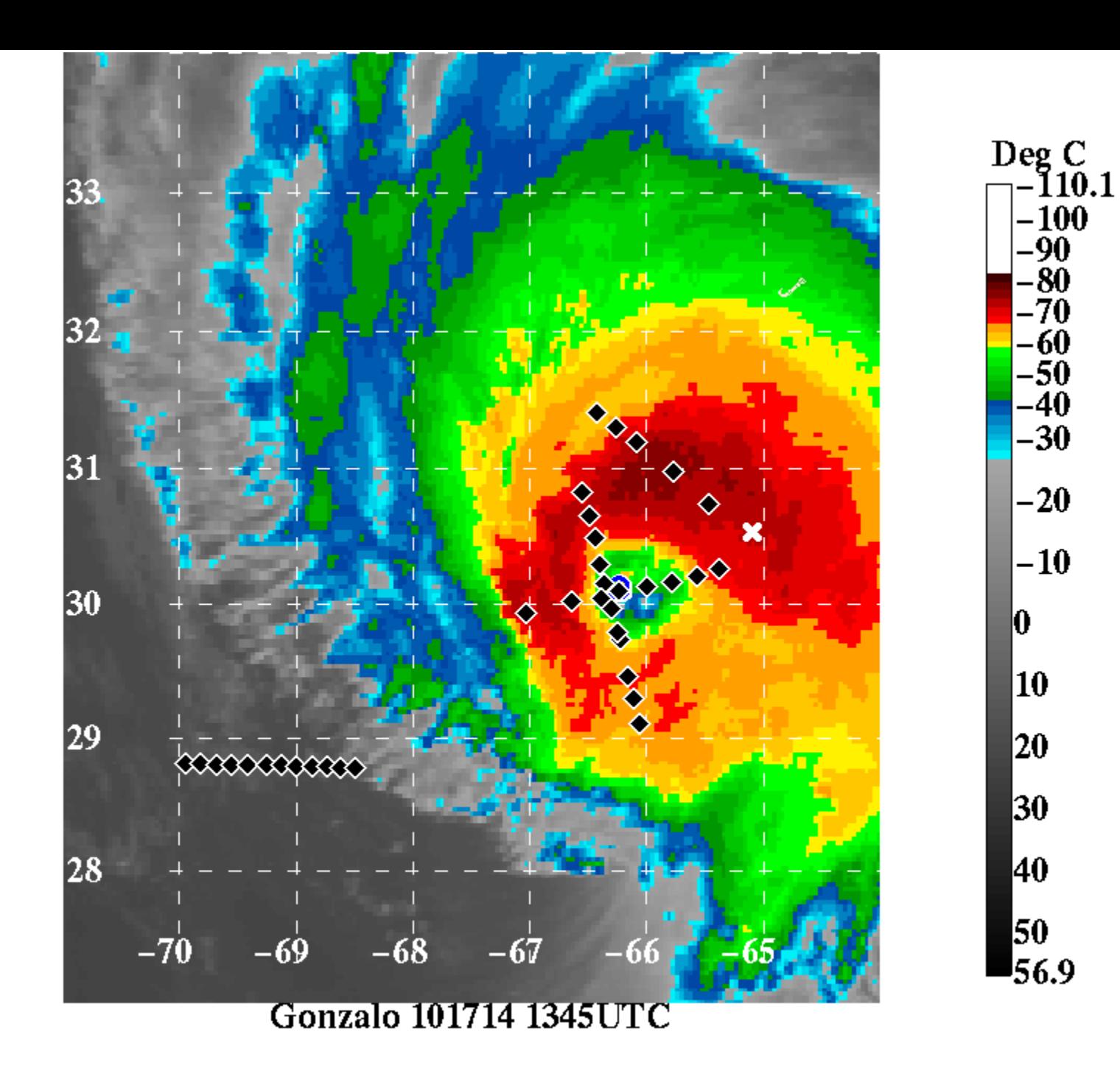

## Upcoming changes

- Pass cursor over sonde and it pops up (rather than having to click on it, then hit return when done)
- Add visible or water vapor images
- Other images depend upon their being available in real time
- Could be extended to Global Hawk sondes if data are provided in real time